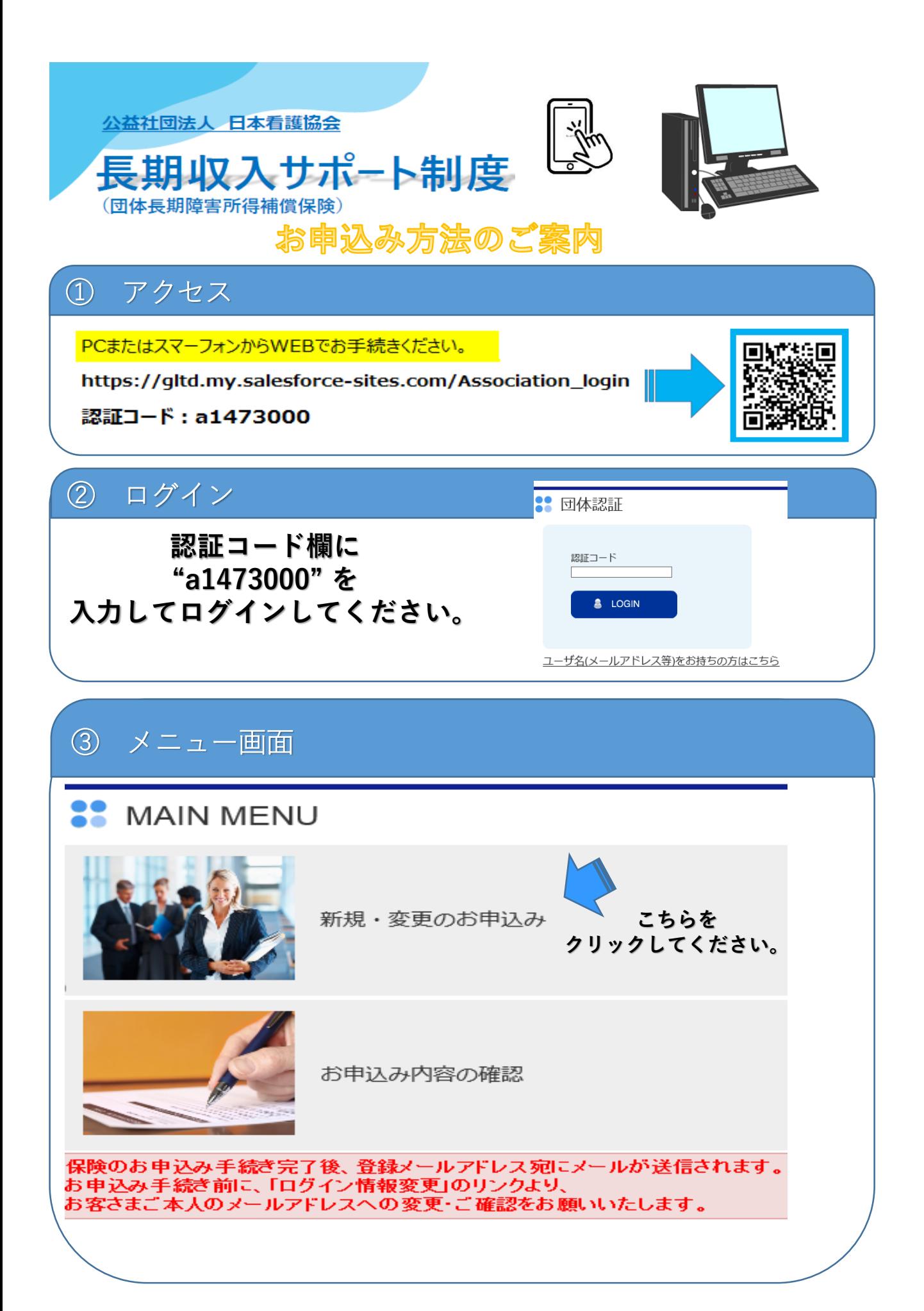

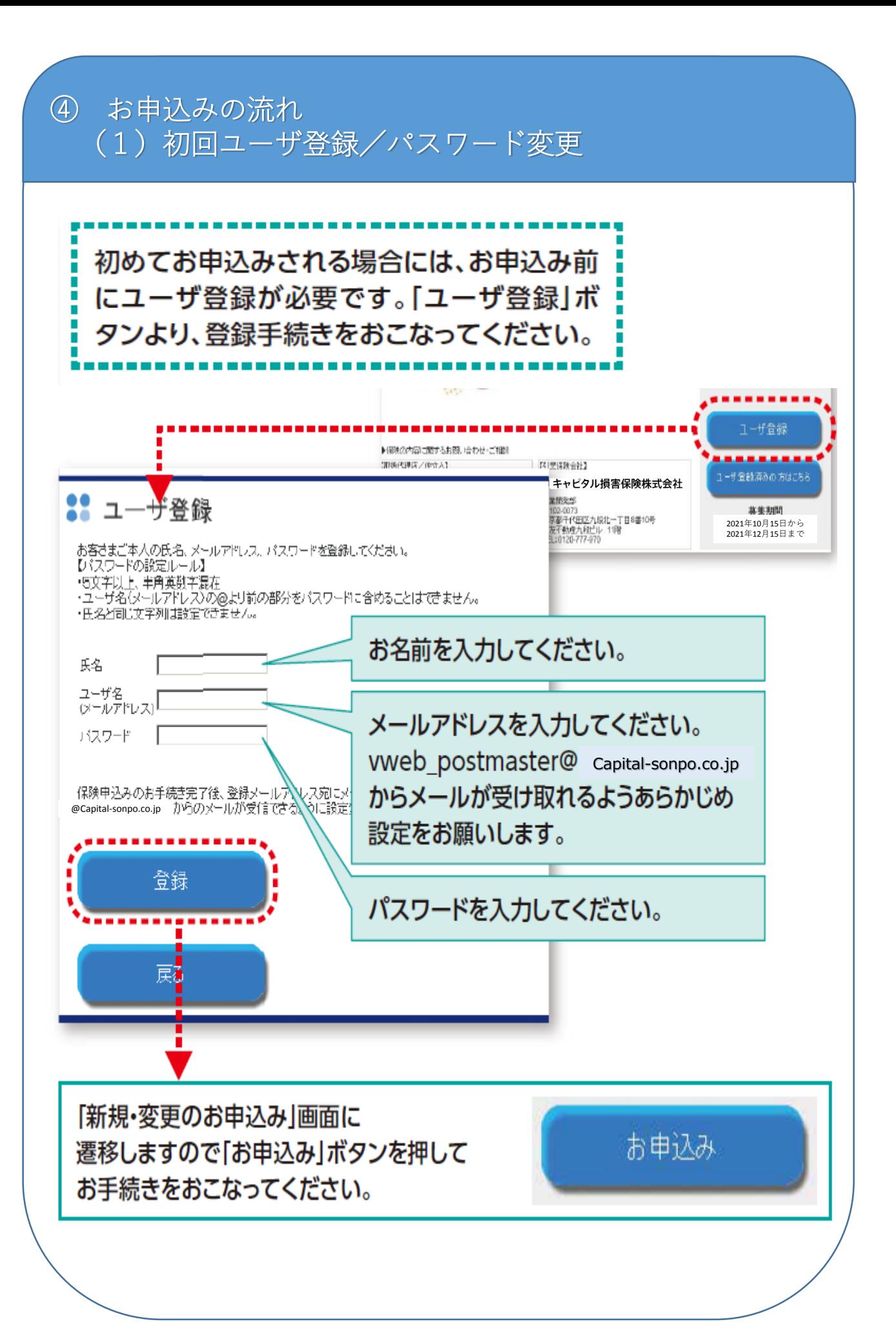

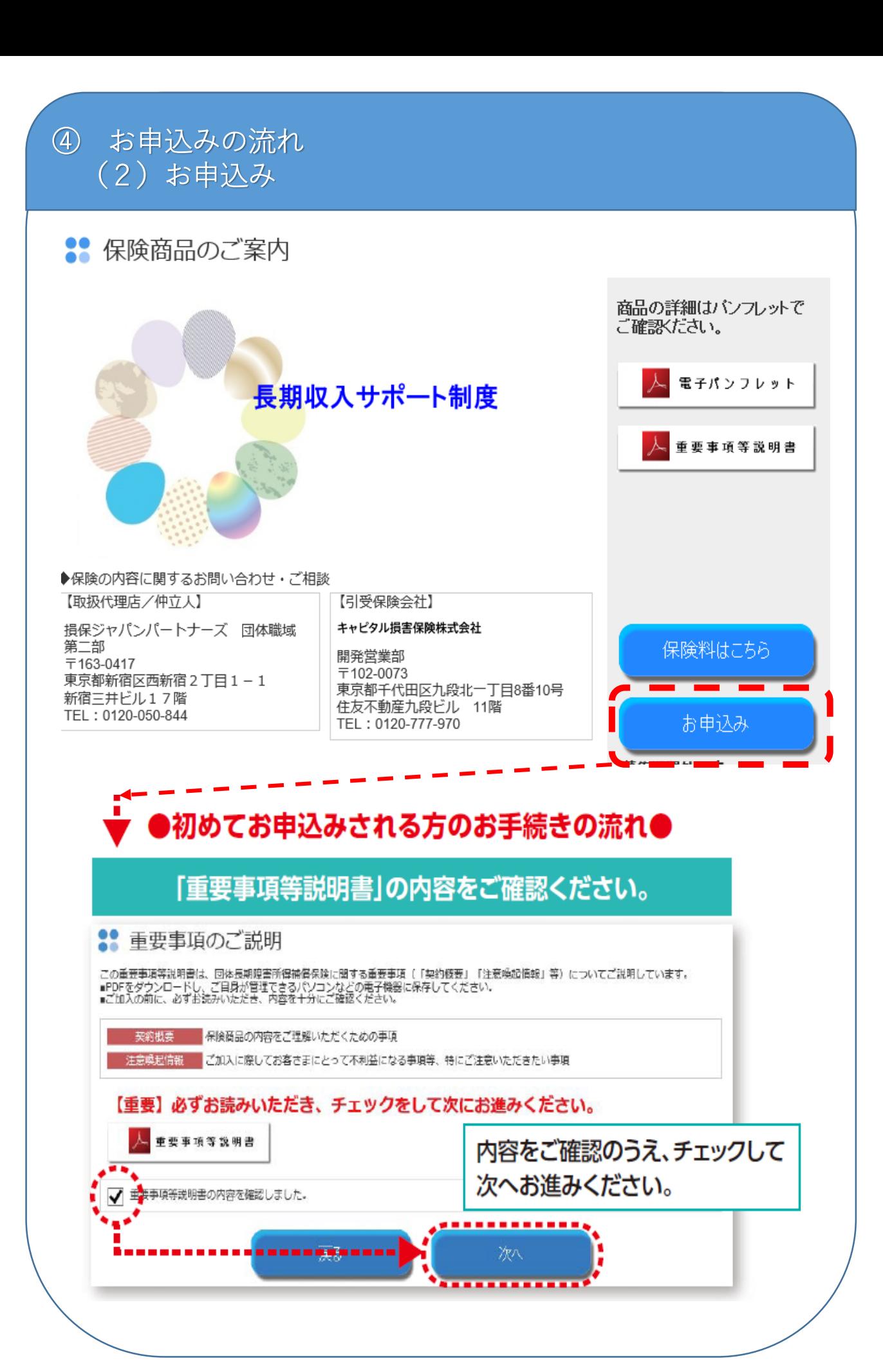

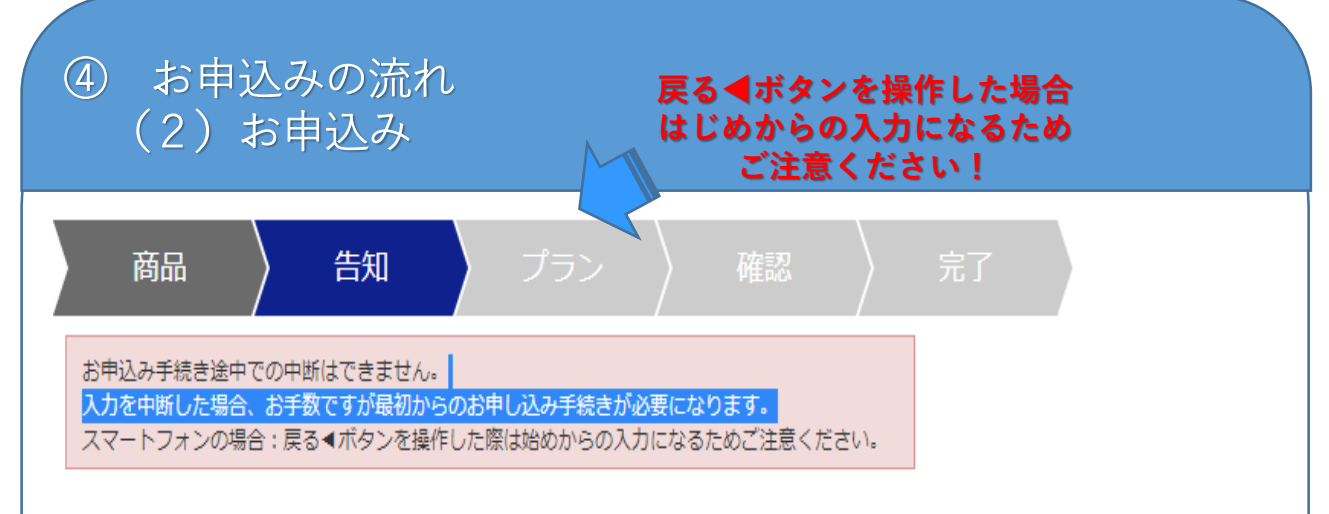

# 「健康状態に関する告知」にあたってご注意いただきたいこと

## 正しく告知いただくことは大変重要です。

●ご契約の新規お申込み時、またはご継続にあたり保険金額を増額するなど補償内容を拡大される時はその時点での健康状態、身体の障害の状態な どについて告知が必要です。

●告知の内容が正しくない場合には、ご契約が解除になったり、保険金をお受取りいただけない場合があります。

●告知は、保険の対象となる方 (被保険者) ご自身が質問にお答えください。

●質問には「ありのままに」、「正確に」、「漏れなく」お答えください。

●本案内および告知した内容は重要な内容ですので大切に保存してください。

●現在、支払対象外条件が設定されているご加入者が今回再度告知事項にご回答いただいた結果、お引き受けが可能となる場合は、更新後のご契約 より支払対象外条件がなくなります。

※以下の内容をご確認のうえ、1から4のすべての質問にチェックをして次にお進みください。

### 1. 告知の重要性について

●告知の質問内容はキャピタル損保が公平な引受判断を行ううえで重要な事項となります。

●口頭によるご回答では、告知していただいたことにはなりませんのでご注意ください。必ず「告知事項回答欄」へご回答ください。

●告知事項回答後に告知すべき内容を思い出された場合は、キャピタル損保まで必ずご連絡ください。

告知の重要性についてご理解いただけましたか。

## 2. 正しく告知いただけなかった場合のデメリット

●保険期間の開始時 (※) から5年以内に、過去の傷病歴、現在の健康状態、身体の障害の状態などについてキャピタル損保に告知していただ いた内容が不正確であることが判明した場合は「告知義務違反」としてご契約が解除になることがあります。

※継続契約の場合は初年度契約の保険期間の開始時、保険金額の増額など補償内容を拡大した場合はその補償を拡大した時をいいます。

• 「告知義務違反」によりご契約が解除になった場合、「保険金の支払事由」が発生していても保険金をお支払いできません。

ただし、ご契約を解除した場合でも、「保険金の支払事由」と「解除の原因となった事実」との間に因果関係がないときは保険金をお支払いし ます。

正しく告知いただけなかった場合のデメリットについてご理解いただけましたか。

## 3. 告知いただいたご契約のお引受け

●お客さまのお身体の状態によって、次の1から2のいずれかのお引受けとさせていただきます。また、健康診断書等を追加告知としてご提出い ただき、その記載内容によりお引受けの判断をさせていただく場合があります。

1.お引受けします。

2.今回のお引受けはお断りします。

告知いただいたご契約のお引受けについてご理解いただけましたか。

## 4. 始期前発病 (治療) による無責の取扱い

●ご加入初年度の加入日から所定の期間(※1)以内に既に発病(治療)(※2)していた病気またはケガが原因となって、ご加入初年度の加入 日以降所定の期間(※1)以内に就業障害となった場合には、正しく告知して契約した場合であっても保険金をお支払いしません。 ※1お客さまが所属する団体(ご契約者)とキャピタル損保の間で取決めた期間です。詳細は重要事項等説明書等でご確認ください。 ※2 医師の診断による発病の時をいいます。ただし、先天性異常については医師の診断により初めて発見された時をいいます。

始期前発病(治療)による無責の取扱いについてご理解いただけましたか。

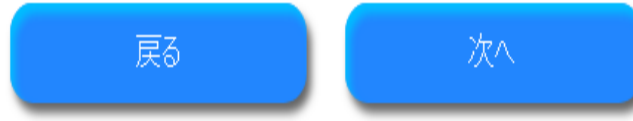

# **30 告知**

## 【健康状態】以下の質問にご回答ください

この保険にお入りいただけるのは、現在健康で正常に勤務している方です。 次の質問に正しくご回答ください。回答は「あり」または「なし」のいずれかにチェックしてください。 質問1と質問2の回答が両方「なし」であればお引受けいたします。

#### ※は入力必須項目です。

★の付された項目は、告知事項に該当します。 これらの項目に事実と異なる入力をされたり、 または事実を入力されなかった場合には、 ご契約が解除されたり、保険金をお支払いできないことがあります。

#### ★質問1 【現在の健康状態】

※ 告知日現在、医師から入院もしくは手術をすすめられていますか?

$$
\begin{array}{|c|c|c|c|c|c|}\n\hline\n\circ & \text{d5D (l4U)} & \circ & \text{d5D (l4U)} \\
\hline\n\end{array}
$$

 $\overline{\phantom{a}}$ 

#### ★質問2 【傷病歴】

#### ※ 告知日 (申込日) 現在より過去2年以内に

1 「傷病一覧 (表1) または「精神の病気 (表2) 」と医師に診断されたことがありますか。 ②「傷病一覧(表1)または「精神の病気(表2)」のため、検査(※)や治療(投薬の指示を含みます)を受 けるように指導されたことがありますか。

(※) 検査結果が異常なしだった場合は「なし」となります。ただし、検査の結果が判明していない場合や経過 観察中の場合は「あり」となります。

#### (表1) 傷病一覧

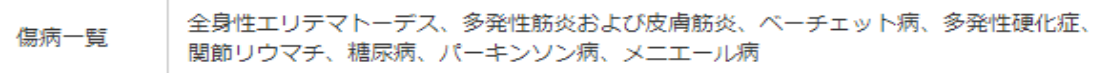

(表2) 精神の病気の代表的な例 (下記以外にも精神の病気となるものがあります)

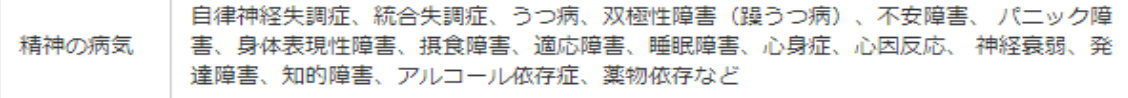

○ 1つ以上あり

○ なし

### ★質問3 【他の保険契約】

※他の同種の保険契約(所得補償保険・団体長期障害所得補償保険等)に加入していますか。(共済契約を含 みます。)

「あり (はい)」の方はチェックをつけて質問4に他保険契約状況をご入力ください。「なし (いいえ)」の方 は質問4に入力は不要です。

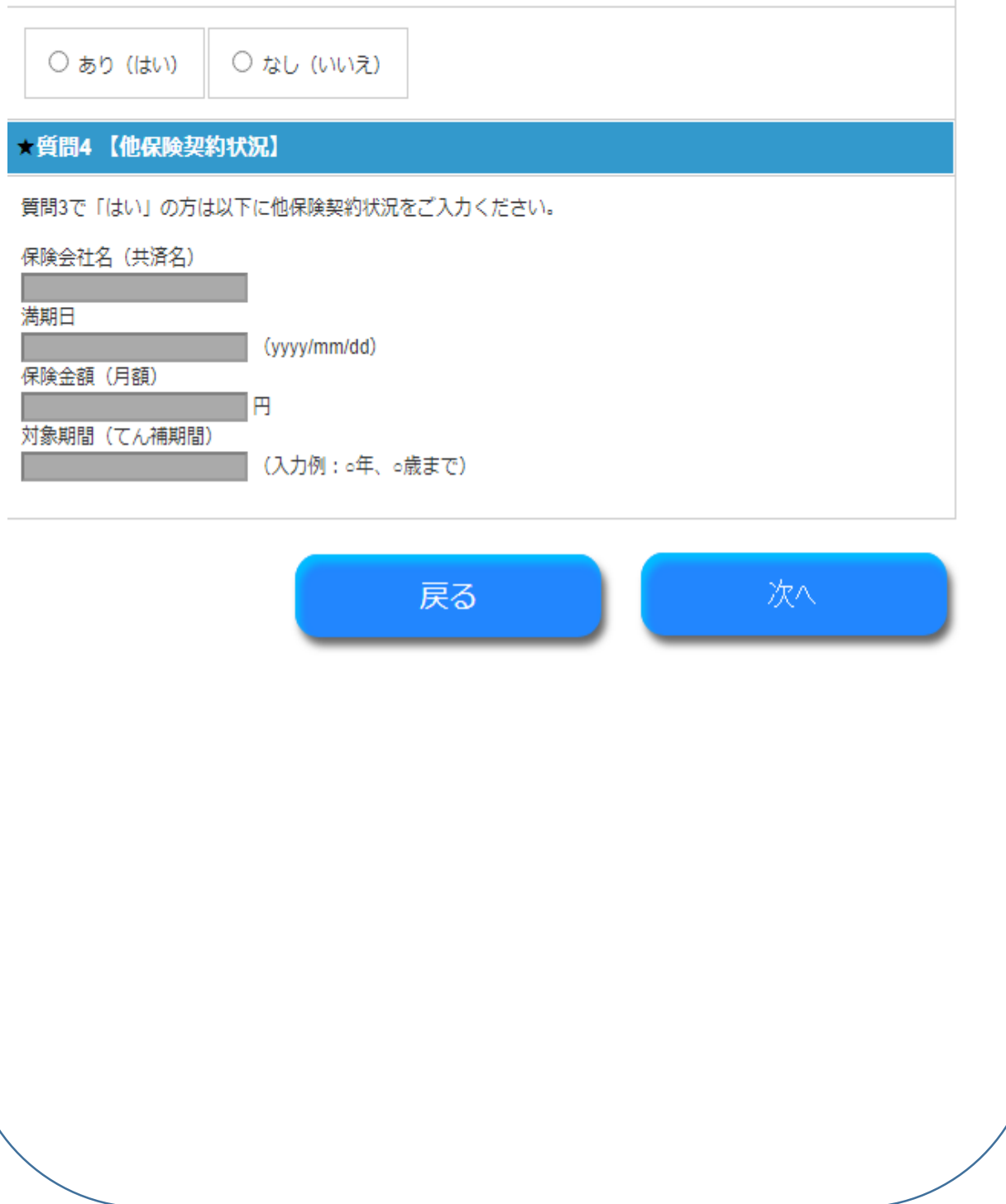

3: プラン選択

### ※は入力必須項目です

★の付された項目は、告知事項に該当します。<br>これらの項目に事実と異なる入力をされたり、 または事実を入力されなかった場合には、 ご契約が解除されたり、保険金をお支払いできないことがあります。

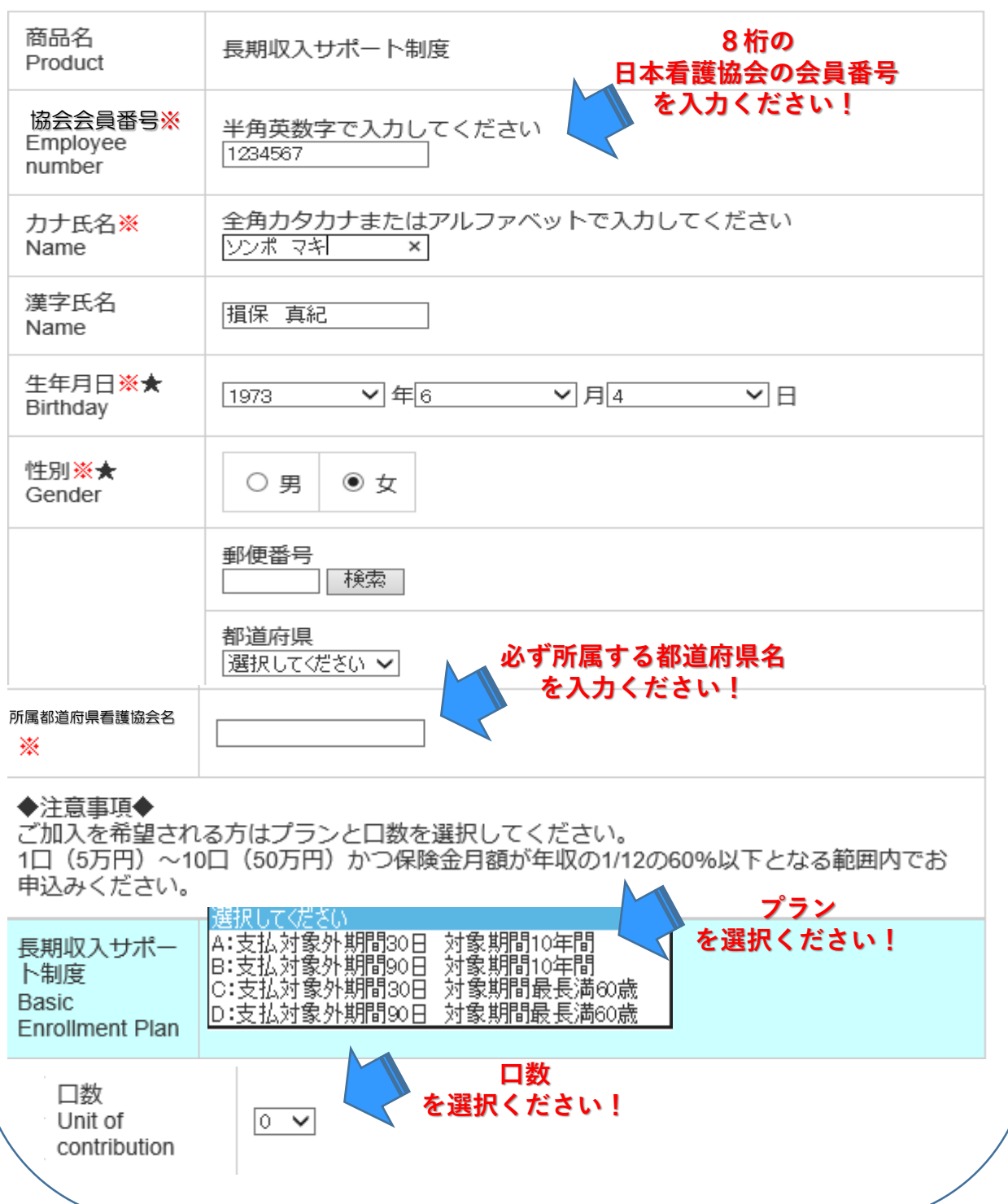

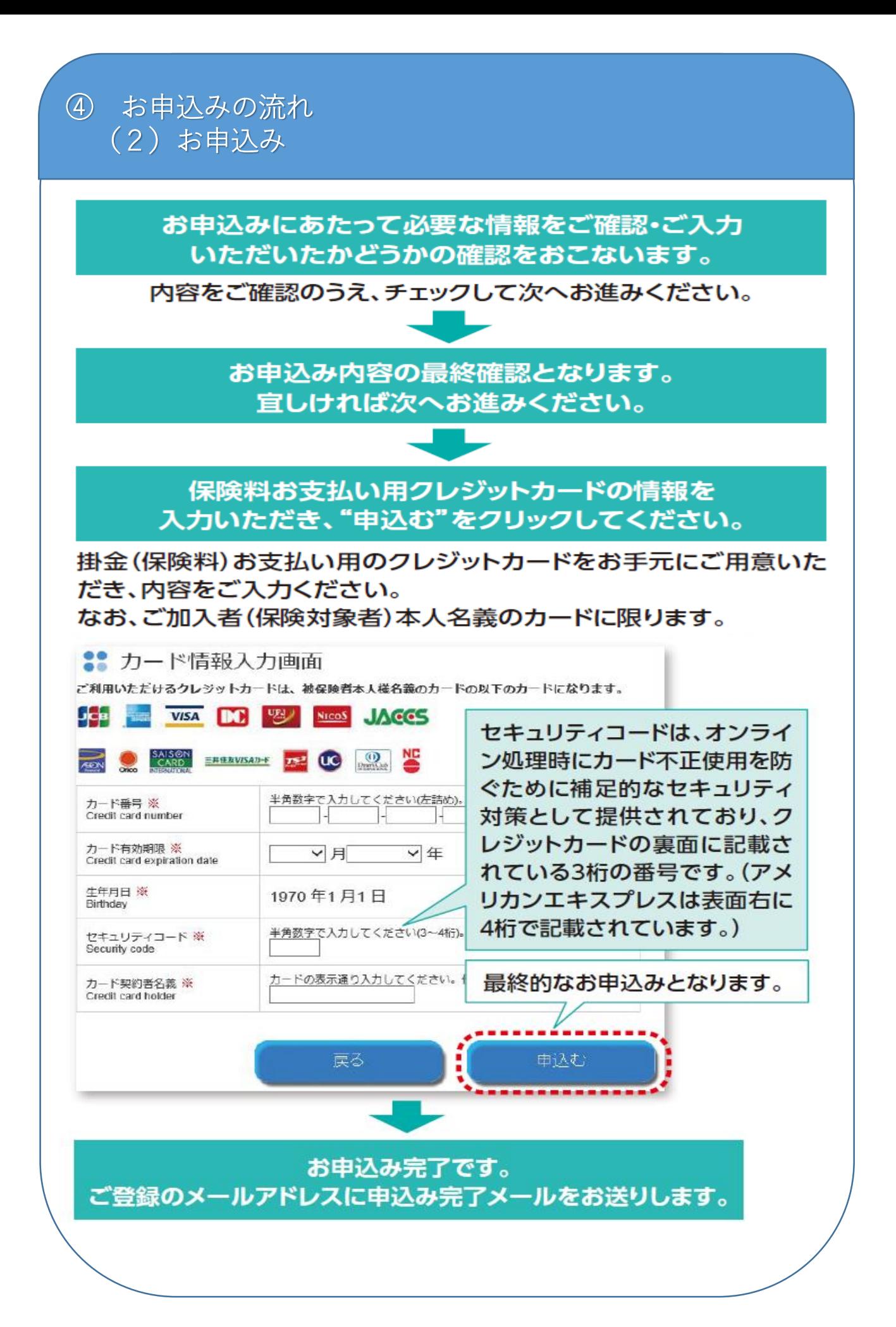